## **Exporting to Multiple Servers**

Often it is necessary to export netflow traffic on more than one server (production, development, test...). Having in mind that Cisco, Juniper and other devices can often export netflow data only on two devices, there is a need for tools for multiplication of netflow traffic.

One of these tools is Samplicator. It is a software packege for Linux that listens to UDP datagrams at defined port and sends copies to set of other IP addresses we define.

Samplicator works according to the figure below:

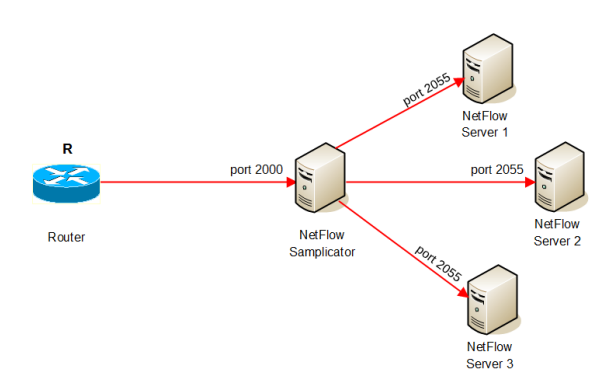

Samplicator receives traffic from some exporter via port 2000, then copies and sends copies to multiple NetFlow Servers via port 2055.

How to do it:

- 1. Download latest Samplicator version [here](https://code.google.com/p/samplicator/)
- 2. Unpack: tar -zxf samplicator-x.y.z.tar.gz
- 3. Go to directory: cd samplicator-x.y.z
- 4. As a root run configure script: ./configure
- 5. Make command to make binary files: make
- 6. Then install application with command: make install
- 7. Softver will run with command: samplicate

Optional commands to use:

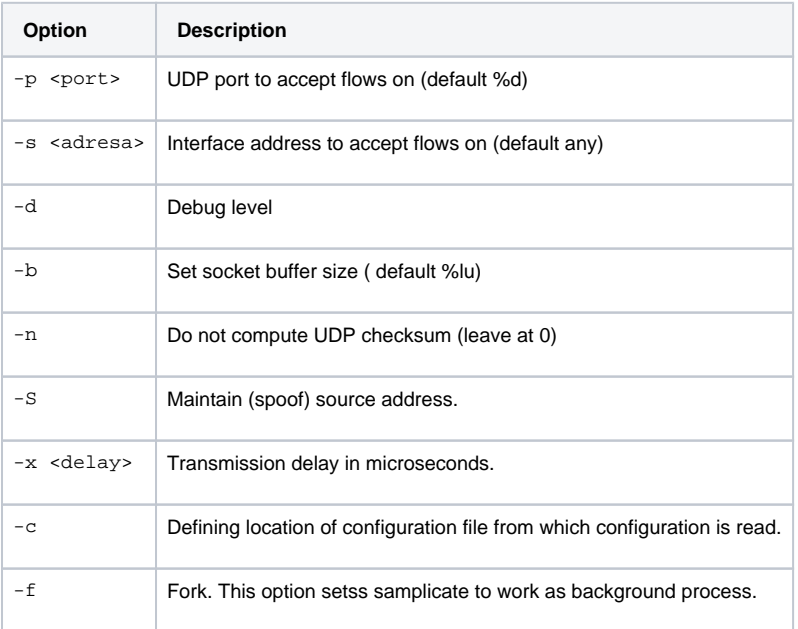

## This example describes netflow package duplication as on the figure above:

samplicate -S -f -p 2000 10.1.37.20/2055 10.1.15.211/2055 10.1.7.18/2055